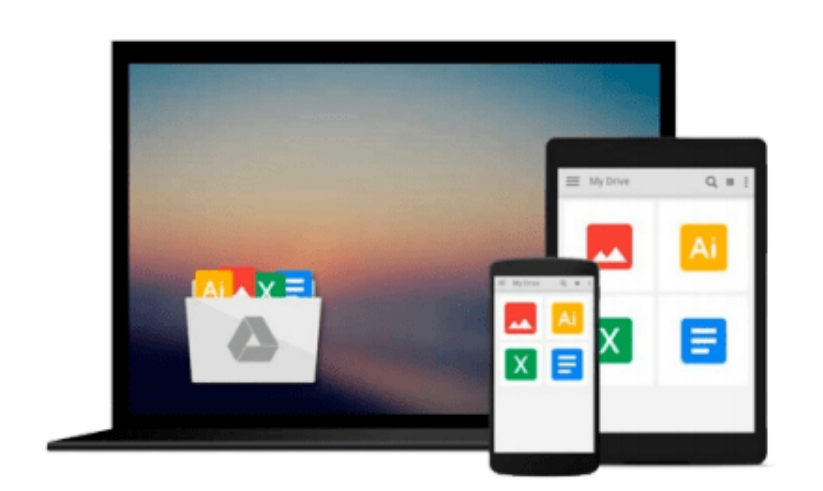

 $=$ 

# **Take Control of Upgrading to Yosemite**

*Joe Kissell*

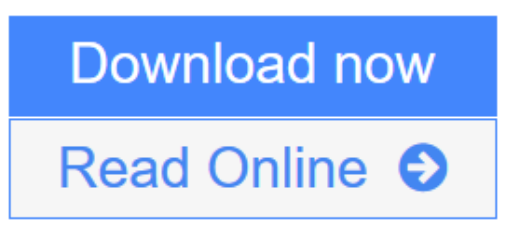

[Click here](http://youkof.club/go/read.php?id=B00PZ9N8J6) if your download doesn"t start automatically

# **Take Control of Upgrading to Yosemite**

Joe Kissell

### **Take Control of Upgrading to Yosemite** Joe Kissell

#### **Make a smooth transition to 10.10 Yosemite!**

Gain confidence and stay in control as Mac guru Joe Kissell explains how to ensure that your hardware and software are ready for Yosemite, prevent problems by making a bootable duplicate of your main drive, eliminate digital clutter, prepare your Mac, and decide on the best installation method for your particular situation. You'll also find fullinstallation directions plus advice on over a dozen things to do immediately after installation and troubleshooting techniques.

The book covers upgrading from 10.9 Mavericks, 10.8 MountainLion, 10.7 Lion, 10.6 Snow Leopard, 10.5 Leopard, and even 10.4 Tiger. It also looks at upgrading from the Yosemite public beta and at "upgrades" that involve moving your data to a new Mac from an old Mac or Windows PC.

You'll experience an easy upgrade and quickly deal with post-installation quirks with these topics:

- **Take in the view:** Find out what you can look forward to in Yosemite, and why this upgrade is important for Apple.
- **Catch-up upgrade:** If you're upgrading from 10.4 Tiger, 10.5 Leopard, or 10.6 Snow Leopard, you'll want to know about a few special compatibility issues and decide on the most effective way to upgrade.
- **Compatibility check:** Make sure your hardware and software are ready for Yosemite (and for the new Continuity features that work with iOS 8), and consider if this might be a good time for new hardware, even if it's not essential for your upgrade.
- **Backing up:** Avoid upgrade calamities by ensuring you can return your Mac to its previous state, and that you can boot your Mac from a backup. This crucial step can save a lot of trouble, and Joe recommends software that can make a bootable duplicate with minimal hassle.
- **Cleaning up:** Your operating system is getting a fresh start, but what about the rest of your stuff? Whether you need the disk space or just want to delete some digital detritus, you'll find helpful tips. You'll also run either Apple Hardware Test or Apple Diagnostics as well as Disk Utility, to be sure your disk is good to go.
- **Prepping your disk:** For those who need it, this chapter covers special cases relating to disk encryption and partitioning.
- **Picking a plan:** Most people can go with an easy in-place upgrade, but some will want the more complex clean install. Yosemite beta testers will find a special sidebar, 10.5 Leopard users will find special help, and those still on 10.4 Tiger will learn about the extra steps they'll have to go through.
- **Installing:** Find out the smartest way to download and store the installer, with special tips for people whowant to install on multiple Macs or who have bandwidth limitations. And, although running the installer will be easy for many people, you'll get full instructions on what to click and when.
- **Post-installation tune-up:** Make sure your new system is running smoothly by answering questions posed by Yosemite, specifying your Apple ID in all the right places (and perhaps setting up Family Sharing), checking your Handoff status, and handling translucency. You'll also find advice on Spotlight, Java Runtime, iBooks, enhanced dictation, and more. Plus, learn how to unhide the user Library folder.
- **Troubleshooting:** Yikes! It's possible that something will go wrong during installation, or once you've booted up under Yosemite that you'll discover an incompatibility with an essential piece of software. Find time-tested troubleshooting advice to get your system working again.
- **Migrating to a new Mac:** If your "upgrade" includes moving from an older computer (Mac or Windows

PC) to a new Mac that's running Yosemite, learn the best way to move your useraccount to the new Mac.

**<u>[Download](http://youkof.club/go/read.php?id=B00PZ9N8J6) [Take Control of Upgrading to Yosemite ...pdf](http://youkof.club/go/read.php?id=B00PZ9N8J6)</u>** 

**[Read Online](http://youkof.club/go/read.php?id=B00PZ9N8J6)** [Take Control of Upgrading to Yosemite ...pdf](http://youkof.club/go/read.php?id=B00PZ9N8J6)

**Download and Read Free Online Take Control of Upgrading to Yosemite Joe Kissell**

#### **From reader reviews:**

#### **Della Bailey:**

Do you one among people who can't read pleasurable if the sentence chained inside the straightway, hold on guys this specific aren't like that. This Take Control of Upgrading to Yosemite book is readable through you who hate those perfect word style. You will find the data here are arrange for enjoyable reading experience without leaving perhaps decrease the knowledge that want to supply to you. The writer connected with Take Control of Upgrading to Yosemite content conveys the idea easily to understand by a lot of people. The printed and e-book are not different in the information but it just different in the form of it. So , do you nevertheless thinking Take Control of Upgrading to Yosemite is not loveable to be your top checklist reading book?

#### **Barbara Lewis:**

Spent a free time and energy to be fun activity to do! A lot of people spent their spare time with their family, or all their friends. Usually they accomplishing activity like watching television, gonna beach, or picnic from the park. They actually doing same every week. Do you feel it? Would you like to something different to fill your personal free time/ holiday? Could possibly be reading a book is usually option to fill your no cost time/ holiday. The first thing that you'll ask may be what kinds of reserve that you should read. If you want to test look for book, may be the book untitled Take Control of Upgrading to Yosemite can be great book to read. May be it may be best activity to you.

#### **Hoyt Adkins:**

This Take Control of Upgrading to Yosemite is great e-book for you because the content that is certainly full of information for you who have always deal with world and have to make decision every minute. This specific book reveal it data accurately using great arrange word or we can point out no rambling sentences inside it. So if you are read the idea hurriedly you can have whole facts in it. Doesn't mean it only offers you straight forward sentences but challenging core information with splendid delivering sentences. Having Take Control of Upgrading to Yosemite in your hand like getting the world in your arm, details in it is not ridiculous a single. We can say that no guide that offer you world in ten or fifteen tiny right but this publication already do that. So , this is good reading book. Hi Mr. and Mrs. hectic do you still doubt which?

#### **Rachel Wessels:**

Many people spending their moment by playing outside along with friends, fun activity using family or just watching TV all day long. You can have new activity to shell out your whole day by reading through a book. Ugh, ya think reading a book can definitely hard because you have to bring the book everywhere? It all right you can have the e-book, taking everywhere you want in your Touch screen phone. Like Take Control of Upgrading to Yosemite which is getting the e-book version. So , why not try out this book? Let's find.

**Download and Read Online Take Control of Upgrading to Yosemite Joe Kissell #G7JUZYH61C9**

## **Read Take Control of Upgrading to Yosemite by Joe Kissell for online ebook**

Take Control of Upgrading to Yosemite by Joe Kissell Free PDF d0wnl0ad, audio books, books to read, good books to read, cheap books, good books, online books, books online, book reviews epub, read books online, books to read online, online library, greatbooks to read, PDF best books to read, top books to read Take Control of Upgrading to Yosemite by Joe Kissell books to read online.

### **Online Take Control of Upgrading to Yosemite by Joe Kissell ebook PDF download**

**Take Control of Upgrading to Yosemite by Joe Kissell Doc**

**Take Control of Upgrading to Yosemite by Joe Kissell Mobipocket**

**Take Control of Upgrading to Yosemite by Joe Kissell EPub**

**Take Control of Upgrading to Yosemite by Joe Kissell Ebook online**

**Take Control of Upgrading to Yosemite by Joe Kissell Ebook PDF**